مؤسسه فرمنک*ی* منری<br>د**یباگران تهران** 

 *به نام خدا* 

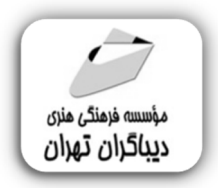

## **آموزش نرم افزار الگوساز جمینی Gemini**

**مؤلف:** 

**فاطمه عرب یوسف آبادي** 

هرگونهچاپ وتکثیرازمحتویاتاینکتاب بدوناجازهکتبی ناشرممنوع است. متخلفان به موجب قانون حمايت حقوق **مؤلفان،مصىنفانوھىرمىدانتحتپيگردقانونىقرارمىگيرىد.** 

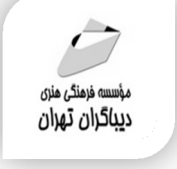

## **عنوان كتاب: آموزش نرم افزار الگوسازجمینی Gemini**

 **مولف** : **فاطمه عرب یوسف آبادي** 

 **ناشر**: **موسسه فرهنگی هنري دیباگران تهران** 

- **ویراستار**: مهدیه مخبري
- **صفحه آرايي**:فرنوش عبدالهی
	- **طراح جلد**:داریوش فرسایی
		- **نوبت چاپ**: اول
		- **تاريخ نشر**: 1400
		- **چاپ و صحافي:**صدف
			- **تيراژ**100: جلد
		- **قيمت**750000: ریال
- **4 شابك: 4-4×4−11 -7 +77−478**

**نشاني واحد فروش:** تهران، ميدان انقلاب،

خ كارگر جنوبي، روبروي پاساژ مهستان، پلاك -۱۲۵۱تلفن: -٦٦٤١٠٠٤٦ ٢٢٠٨٥١١١

**فروشگاههاي اينترنتي ديباگران تهران : WWW.MFTBOOK.IR www.dibagarantehran.com**

سرشناسه:عرب یوسف آبادي،فاطمه-1376، عنوان و نام پدیدآور:آموزش نرم افزار الگوساز جمینی Gemini /مولف: فاطمه عرب یوسف آبادي ؛ویراستار:مهدیه مخبري. مشخصات نشر: **تهران : دیباگران تهران 1400:** مشخصات ظاهري**150**: **ص:مصور،جدول** شابک: **978-622-218-483-4** وضعیت فهرست نویسی: **فیپا** موضوع: نرم افزار جمینی (Gemini (computer software موضوع:طراحی لباس-نرم افزار fashion design-software:موضوع موضوع: طراحی لباس –روش هاي رقمی fashion design- digital techniques :موضوع موضوع: خیاطی-الگوها- نرم افزار sewing-patterns-software :موضوع موضوع: پوشاك-الگوها-نرم افزار dress forms-software :موضوع رده بندي کنگره: 520 TT رده بندي دیویی**746/92**: شماره کتابشناسی ملی: 8662368

> **نشانی تلگرام:mftbook @نشانی اینستاگرام دیبا publishing\_dibagaran هرکتاب دیباگران ،یک فرصت جدید شغلی و علمی. هرگوشی همراه،یک فروشگاه کتاب دیباگران تهران. از طریق سایتهاي دیباگران،در هر جاي ایران به کتابهاي ما دسترسی دارید.**

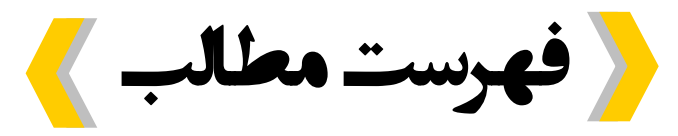

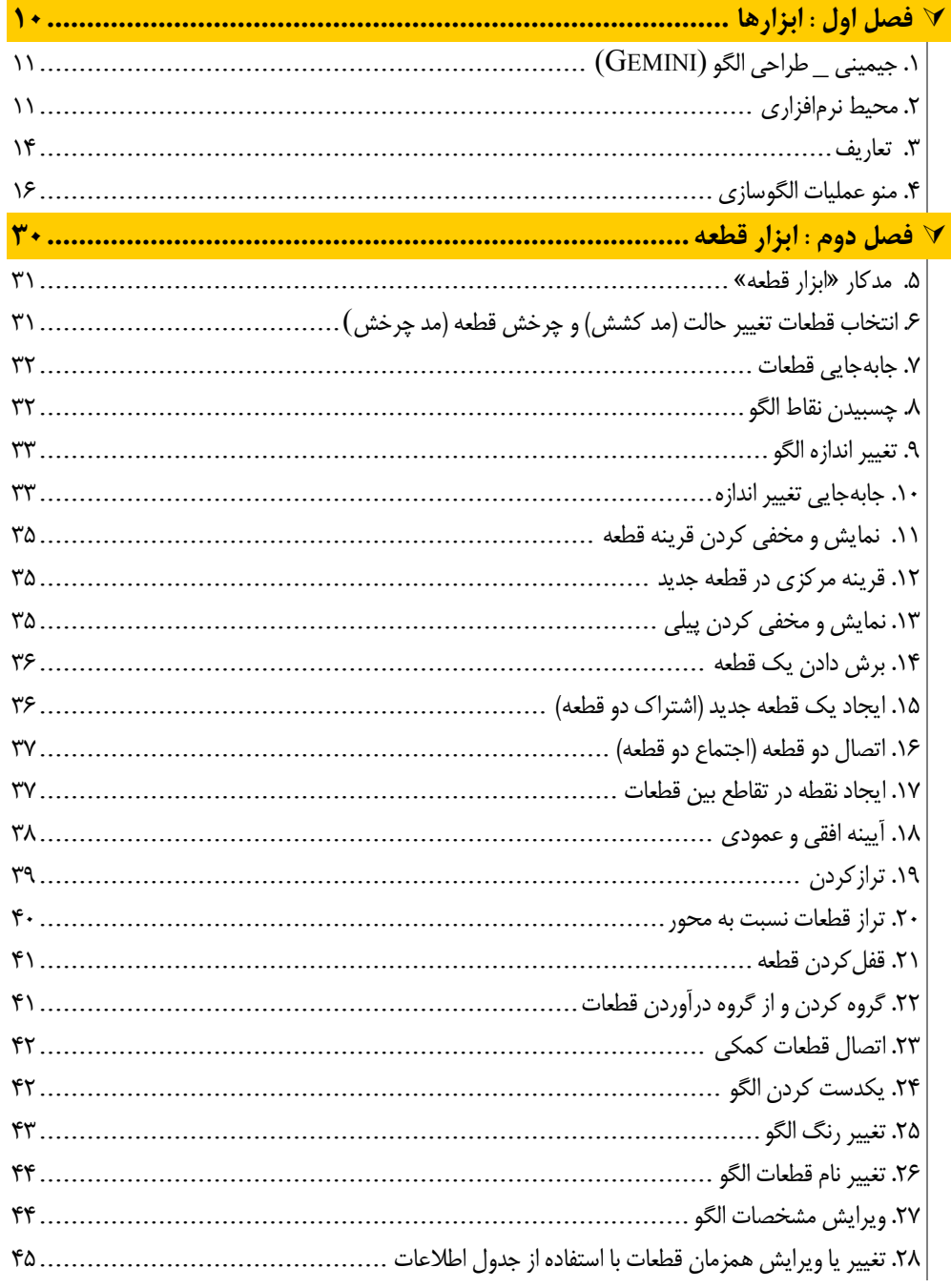

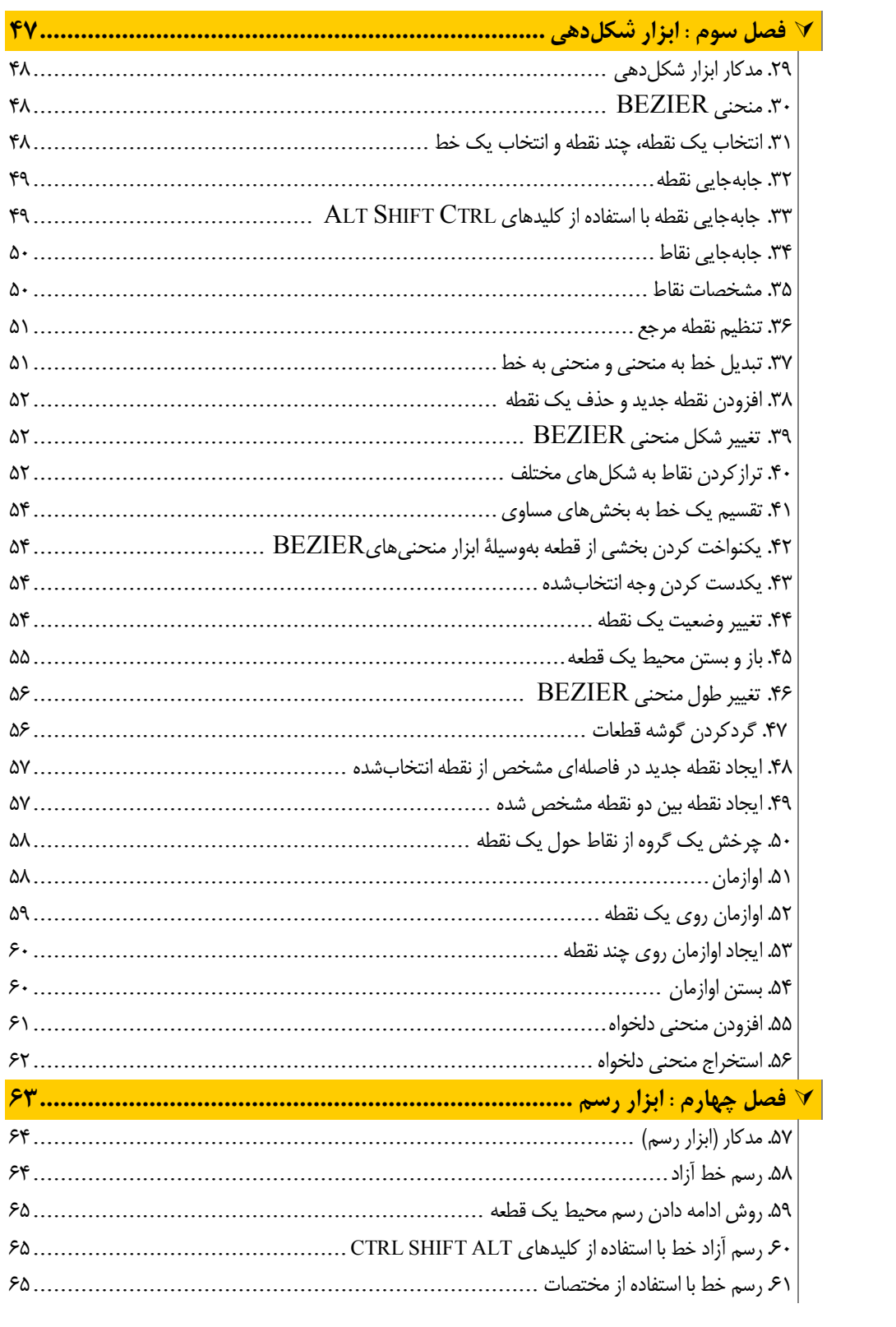

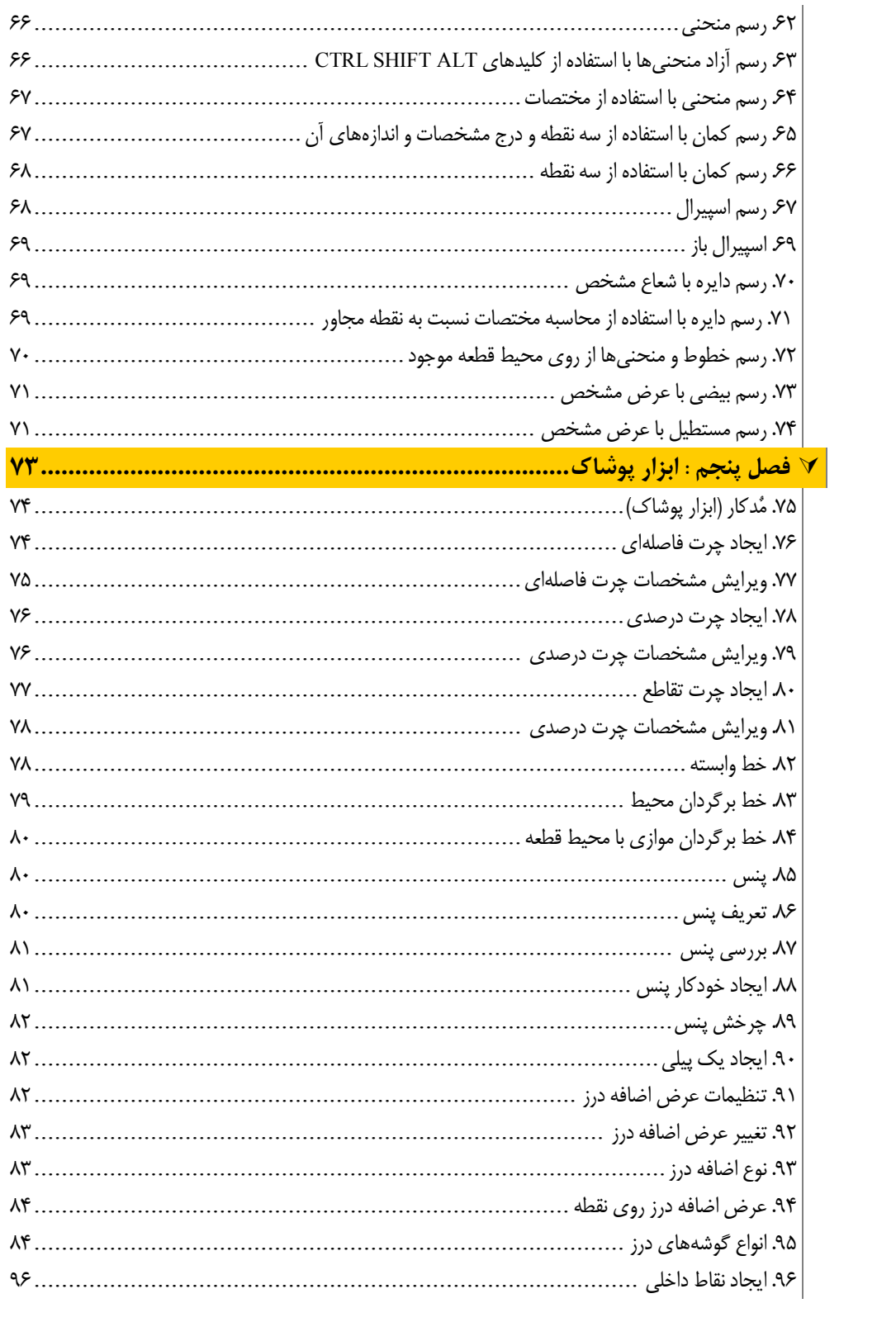

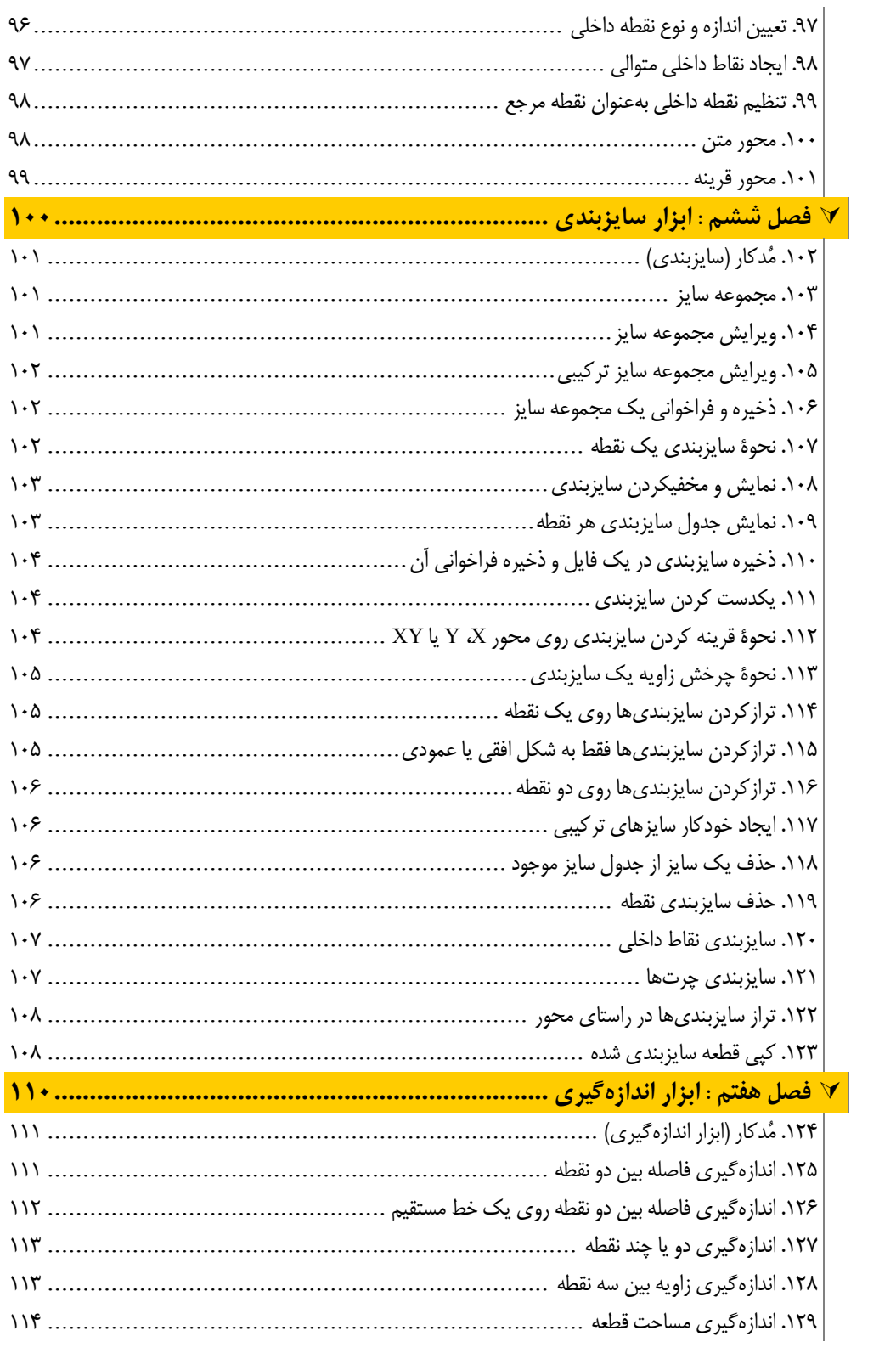

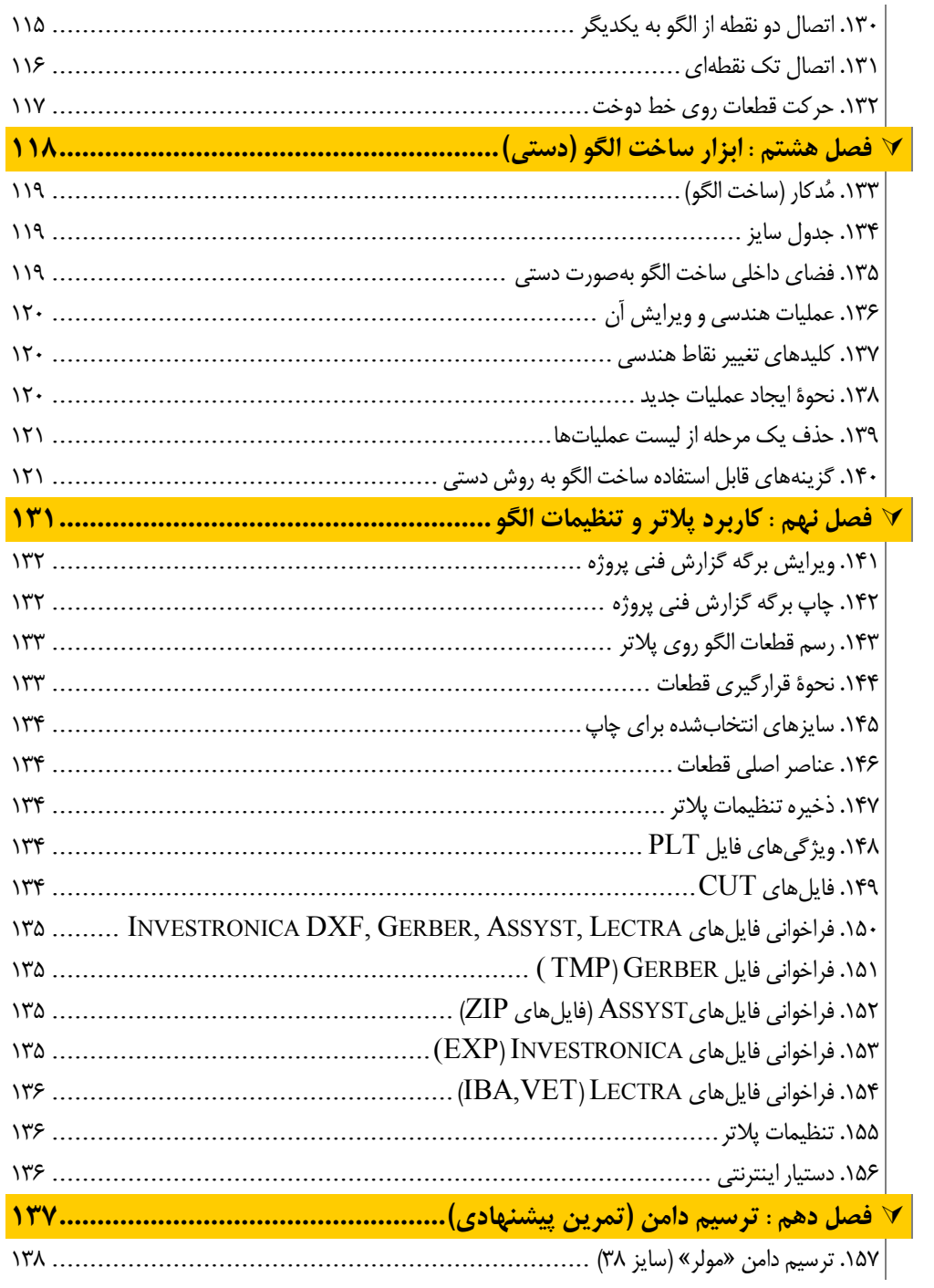

**مقدمه ناشر** 

.<br><sub>خط</sub>امثی انت بارت مؤسسه **فرسکی سری دیپاکران تهران** در عرصه کیاب ایی باکیفیت عالی است که بتواند و .<br>خواستهای به روز حامعه فرسٖنگی و علمی کشور را باحد امکان پوشش دمد. ر<br>مرکباب دیپاکران تهران،یک فرصت جدید شغلی وعلمی

حمد و سپاس ايزد منان را كه با الطاف بيكران خود اين توفيق را به ما ارزاني داشت تا بتوانيم در راه ارتقاي دانش عمومي و فرهنگي اين مرز و بوم در زمينه چاپ و نشر كتب علمي و آموزشي گامهايي هرچند كوچك برداشته و در انجام رسالتي كه بر عهده داريم، مؤثر واقع شويم.

گستردگي علوم وسرعت توسعه روزافزون آن، شرايطي را به وجود آورده كه هر روز شاهد تحولات اساسي چشمگيري در سطح جهان هستيم. اين گسترش و توسعه، نياز به منابع مختلف از جمله كتاب را به عنوان قديميترين و راحتترين راه دستيابي به اطلاعات و اطلاعرساني، بيش از پيش برجسته نموده است.

در اين راستا، واحد انتشارات مؤسسه فرهنگي هنري ديباگران تهران با همكاري اساتيد، مؤلفان، مترجمان، متخصصان، پژوهشگران و محققان در زمينه هاي گوناگون و مورد نياز جامعه تلاش نموده براي رفع كمبودها و نيازهاي موجود، منابعي پربار، معتبر و با كيفيت مناسب در اختيار علاقمندان قرار دهد.

كتابي كه در دست داريد با همت "**سركارخانم فاطمه عرب يوسف آبادي**" و تلاش جمعي از همكاران انتشارات ميسر گشته كه شايسته است از يكايك اين گراميان تشكر و قدرداني كنيم.

## **با نظرات خود مشوق و راهنماي ما باشيد**

با ارائه نظرات و پيشنهادات وخواسته هاي خود،به ما كمك كنيد تا بهتر و دقيق تر در جهت رفع نيازهاي علمي و آموزشي كشورمان قدم برداريم.براي رساندن پيام هايتان به ما از رسانه هاي ديباگران تهران شامل سايتهاي فروشگاهي و صفحه اينستاگرام و شماره هاي تماس كه در صفحه شناسنامه كتاب آمده استفاده نماييد.

مدير انتشارات

مؤسسه فرهنگي هنري ديباگران تهران dibagaran@mftplus.com

## **مقدمه مولف**

کلمه ستر در لغت نامه دهخدا به معنی پوشش و پوشاننده تعریف شده است. لباس براي پوشاندن شکل اصلی بدن و تغییر شکل آن به نحوي زیبا بکار میرود. با توجه به پیشرفت علم در سالهاي اخیر، روش هاي متعددي براي الگو سازي ابداع شده اند.

در بین روشها و ابزارهاي متعدد، الگوسازي با نرم افزار جمینی بسیار پرکابرد و آسانتر است. با استفاده از این نرم افزار یک سایز از الگو درخواستی را در کمترین زمان مدلسازي نموده وسپس همان مدل را بسادگی در سایزهاي مختلف تنظیم می کنید.

در این کتاب روش صحیح کاربرد نرم افزار را آموخته وسطح کیفی الگوسازي را افزایش می دهید. با آموزش الگوسازي ارائه شده در این کتاب،می توانیداستعداد وخلاقیت و تجربیات خود را به عرصه ظهور می رسانید.

تشکر ویژه دارم از کمک مربی، سرکار خانم فریما عرب بابت گرد آوردي تصاویر کتاب.